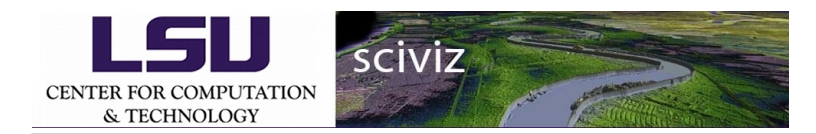

## **5th Step: Power and thickness aff ecting the display**

In non-linear mode, thickness and power can be changed according to the convenience to view the details of the Grid.

Below images are taken considering constant thickness and different values for power to show how they affect the display.

power1 describes the changes im positive side and power2 describes the changes in negative side.